# **Popis importního rozhraní systému RealBonus.cz**

Aktualizace: **2.10.2013**

## **Úvod**

Tato dokumentace je určena realitním kancelářím, které mají zájem inzerovat své nemovitosti na realitním serveru Realbonus.cz. Obsahuje popis importního rozhraní, jeho funkcí a předávaných parametrů. Popis je doplněn příklady, které by měli programátorovy pomoci, vytvořit funkční exportní rozhraní na straně RK schopné bezchybné výměny dat se serverem Realbonus.cz.

## **Základní pojmy**

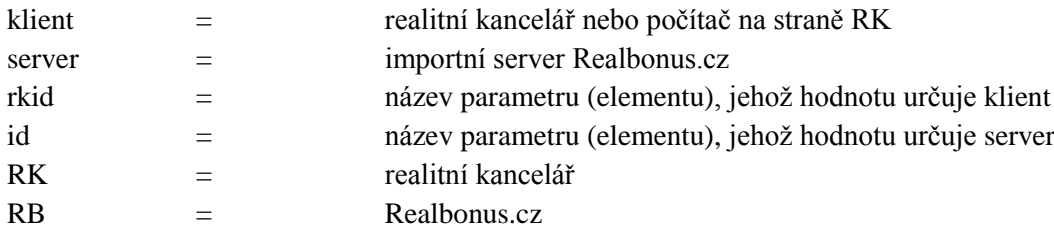

## **Komunikace klient → server**

Klient své požadavky posílá na server metodou POST protokolu http.

Adresa ostrého importního rozhraní: http://import.realbonus.cz

Adresa testovacího importní rozhraní: [http://testimport.realbonus.cz](http://testimport.realbonus.cz/) Autorizační údaje:

 $rk$ -id = 1  $rk$ -heslo = test

Pro zobrazení testovacích importů použijte [http://test.realbonus.cz](http://test.realbonus.cz/) Příhlášení do RB:

> Login: import Heslo: test

Každý požadavek zaslaný na server musí obsahovat autorizační údaje klienta. Přihlášení k serveru není udržováno a je nutné jej s každým http požadavkem obnovit.

Data se předávají v kódování UTF-8.

## **Příklad POSTu zaslaného klientem na server:**

```
Array
(
     [rk-id] => 756
     [rk-heslo] => kT5S99WXgr47c
     [funkce] => seznam-makleru
     [data] => 
)
```
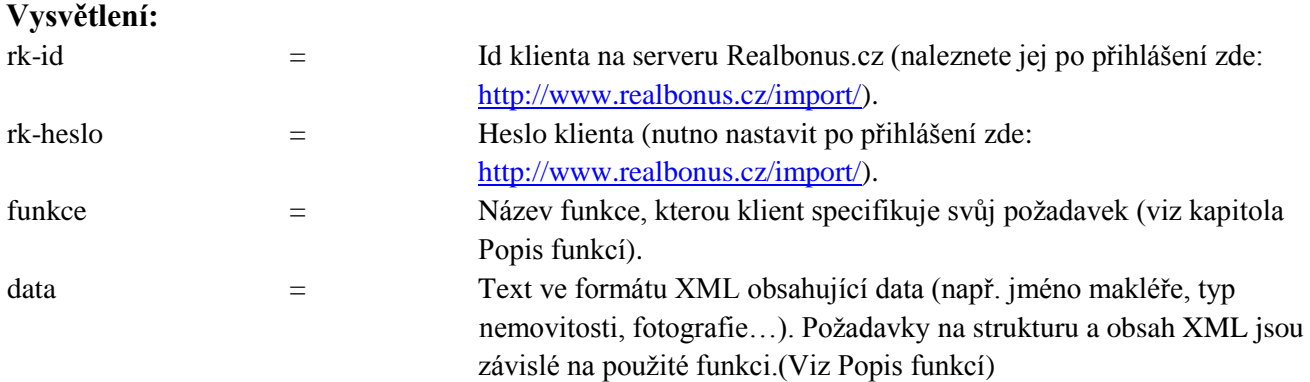

## **Komunikace server → klient**

Odpovědí serveru na požadavek klienta je vždy XML soubor v kódování UTF-8.

## **Příklad odpovědi serveru:**

```
<?xml version="1.0" encoding="utf-8"?>
<seznam-makleru>
       <makler>

              <rkid>35</rkid>
       </makler>
       <makler>
               <id>402</id>
              <rkid>89</rkid>
       </makler>
       <makler>

              <rkid>91</rkid>
       </makler>
</seznam-makleru>
```
## **Vysvětlení:**

Server vrátil seznam všech makléřů klienta uložených na Realbonus.cz.

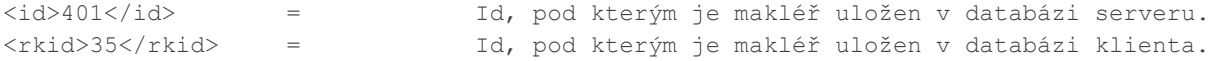

## **Příklad chybové zprávy:**

V případě, že při zpracování klientova požadavku dojde k chybě, vrátí server toto XML:

```
<?xml version="1.0" encoding="utf-8"?>
<chyba>
        <stav>chyba</stav>
        <popis>nepodporovaná funkce</popis>
</chyba>
```
Jednotlivé chyby se od sebe liší pouze obsahem elementu <popis>.

## **Typický průběh komunikace klient ↔ server**

## **1) Získání seznamu makléřů**

### **Klientův požadavek:**

```
Array
(
     [rk-id] => 756
     [rk-heslo] => kT5S99WXgr47c
     [funkce] => seznam-makleru
     [data] => 
)
```
*Klient požaduje seznam makléřů, které má server uložené v databázi.*

### **Odpověď serveru:**

```
<?xml version="1.0" encoding="utf-8"?>
<seznam-makleru>
       <makler>

               \langlerkid>26</rkid>
       </makler>
       <makler>

               <rkid>89</rkid>
       </makler>
</seznam-makleru>
```
*Server vrací seznam požadovaných makléřů. (Na serveru jsou 2 makléři patřící pod realitní kancelář 756.)*

## **2) Import nových nebo aktualizovaných makléřů**

Podle získaného seznamu makléřů klient určí, které makléře je potřeba exportovat.

## **Klientův požadavek:**

```
Array
(
    [\text{rk-id}] \Rightarrow 756 [rk-heslo] => kT5S99WXgr47c
     [funkce] => pridat-maklere
    [data] => <makler>
                     <rkid>35</rkid>
                     <jmeno>Testovací Makléř</jmeno>
                     <mobil>+420 123 456 789</mobil>
                     <email>testovaci.makler@nazevrealitky.cz</email>
                     <foto_soubor>8Q1JFQVRPUjogZ2QtanBlZyB2MS4wICh1c2luZyBJSkcgSlBFRyB2NjIp
                     LCBxdWFsaXR5ID0gMTAwCv ...</foto_soubor>
                  </makler>
\lambda
```
*Klient požaduje import makléře, kterého má ve své databázi uloženého pod id 35.* 

```
Odpověď serveru:
<?xml version="1.0" encoding="utf-8"?>
<\circ k><stav>ok</stav>
         <popis>Makléř 35 byl vložen.</popis>
\langle/ok
```
*Server nenašel ve své databázi makléře 35 patřící pod klienta 756, makléře tedy vloží jako nového a vrátí potvrzení.*

## **3) Smazání makléře ze serveru**

### **Klientův požadavek:**

```
Array
(
     [rk-id] => 756
     [rk-heslo] => kT5S99WXgr47c
     [funkce] => smazat-maklere
     [data] => <makler>
                   <rkid>89</rkid>
                 </makler>
)
```
*Klient požaduje smazání makléře s rkid 89.*

### **Odpověď serveru:** <?xml version="1.0" encoding="utf-8"?>

```
<\!\!\circ\!\!k><stav>ok</stav>
           <popis>Makléř 89 byl odebrán.</popis>
\langle/ok>
```
*Server potvrzuje smazání makléře s rkid 89.*

## **4) Získání seznamu nabídek**

### **Klientův požadavek:**

```
Array
(
     [rk-id] => 756
     [rk-heslo] => kT5S99WXgr47c
     [funkce] => seznam-nabidek
     [data] => 
)
```
### **Odpověď serveru:**

```
<?xml version="1.0" encoding="utf-8"?>
<seznam-nabidek>
       <nabidka>
               <id>3750</id>
                <rkid>590</rkid>
        </nabidka >
        <nabidka >
                <id>3756</id>
                <rkid>595</rkid>
        </nabidka >
        <nabidka >

               <rkid>596</rkid>
        </nabidka >
```
</seznam-nabidka >

*Server vrací seznam požadovaných nabídek. (Na serveru jsou uloženy 3 nabídky patřící pod realitní kancelář 756.)*

## **5) Import nových nebo aktualizovaných nabídek**

Podle získaného seznamu nabídek klient určí, které nabídky je potřeba exportovat.

### **Klientův požadavek:**

```
Array
(
     [rk-id] => 756
     [rk-heslo] => kT5S99WXgr47c
     [funkce] => pridat-nabidku
    [data] => <nabidka>
                      \langlerkid>4611</rkid>
                       <akce>2</akce>
                      <nemovitost>4</nemovitost>
                      <makler>35</makler>
                      <psc>19000</psc>
                       \langle kraj \rangle27\langle kraj \rangle...
                    </nabidka>
)
```
*Klient požaduje import nabídky, kterou má ve své databázi uloženou pod id 4611. (Nejsou uvedeny všechny parametry nabídky, více v kapitole Popis funkcí – pridat-nabidku) Fotografie nejsou součástí XML souboru, tak jako u importu makléře.*

```
Odpověď serveru:
<?xml version="1.0" encoding="utf-8"?>
<\circ k<stav>ok</stav>
         <popis>Nabídka 4611 byla aktualizována.</popis>
         <url>http://www.realbonus.cz/nabidka/58965/pronajem-bytu-praha</url>
\langle/\alphak>
```
*Server našel ve své databázi nabídku s rkid 4611 patřící pod realitní kancelář 756. Nabídku proto proto aktualizoval.*

## **6) Získání seznamu fotografií k nemovitosti**

### **Klientův požadavek:**

```
Array
(
     [rk-id] => 756
     [rk-heslo] => kT5S99WXgr47c
     [funkce] => seznam-fotek
     [data] => <fotky>
                          <rkid>4611</rkid>
                 </fotky>
)
```
*Klient požaduje seznam fotografií uložených na serveru RB patřících nabídce s rkid 4611.*

## **Odpověď serveru:**

```
<?xml version="1.0" encoding="utf-8"?>
<seznam-fotek>
       <foto>

               <rkid>356-2</rkid>
       </foto>
       <foto>
                /27</id>
               <rkid>370-5</rkid>
       </foto>
 </seznam-fotek>
```
*Server vrací seznam požadovaných fotografií. (Na serveru jsou 2 fotografie patřící pod RK 756 a nemovitost 4611.)*

## **7) Import nových fotografií k nabídce**

Podle získaného seznamu fotografií klient určí, které fotografie je potřeba exportovat.

### **Klientův požadavek:**

```
Array
(
    [\text{rk-id}] \Rightarrow 756 [rk-heslo] => kT5S99WXgr47c
     [funkce] => pridat-foto
     [data] => <foto>
                     <nabidka_rkid>4611</nabidka_rkid>
                     <foto_rkid>376-3</foto_rkid>
                     <foto_soubor>2QtanBlZyB2MS4wICh1c2luZyBJSkcgSlBFRyB2QtanBlZyB2MS4wICh1
                     c2luZyBJSkcgSlBFRyB2QtanBlZyB2MS4wICh1c2luZyBJSkcgSlB 
                     ...</foto_soubor>
                  </foto>
\lambdaArray
(
    [\text{rk-id}] \Rightarrow 756 [rk-heslo] => kT5S99WXgr47c
     [funkce] => pridat-foto
    [data] => \langlefoto>
                     <nabidka_rkid>4611</nabidka_rkid>
                     <foto_rkid>379-4</foto_rkid>
                     <hlavni>1</hlavni>
                     <foto_soubor>BlZyB2MS4wICh1c2QtanBlZyB2MS4wICh1c wICh1c2luZyBJSkcgSlB 
                     2luZyBJSkcgSlBFRyB2QtanBlZyB2MS4wICh1c2luZyBJSkcgSlBFRyB2QtanBlZyB2MS4 
                     ...</foto_soubor>
                  </foto>
\lambda
```
*Klient požaduje import 2 fotografií k nabídce 4611. Každým požadavkem importuje jednu fotografii. Druhý požadavek obsahuje nepovinný parametr <hlavni> s hodnotou 1. Fotografie 379-4 proto bude nastavena jako hlavní u nabídky 4611 (fotografie 376-3 se bude zobrazovat jako druhá).*

### **Odpověď serveru:**

```
<?xml version="1.0" encoding="utf-8"?>
\langle \cap k \rangle<stav>ok</stav>
          <popis>Fotografie 376-3 nemovitosti 4611 byla přidána.</popis>
\langle/\alphak><?xml version="1.0" encoding="utf-8"?>
<\!\!\circ\!\!k>
          <stav>ok</stav>
          <popis>Fotografie 379-4 nemovitosti 4611 byla přidána.</popis>
\langle/\circk>
```
*Server potvrzuje import fotografií.(potvrzení přicházejí jednotlivě po každém požadavku )*

## **8) Smazání fotografie ze serveru**

### **a) smazání konkrétní fotografie**

```
Klientův požadavek:
Array
(
     [rk-id] => 756
     [rk-heslo] => kT5S99WXgr47c
     [funkce] => smazat-foto
     [data] => <foto>
                             \langlerkid>356-2</rkid>
                    </foto>
)
```
*Klient požaduje smazání fotografie s rkid 356-2.*

```
Odpověď serveru:
<?xml version="1.0" encoding="utf-8"?>
<\!\!\circ\!\!k>
  <stav>ok</stav>
  <popis>Fotografie 356-2 byla smazána.</popis>
\langle/ok>
```
*Server potvrzuje smazání fotografie s rkid 356-2.*

### **b) smazání všech fotografií dané nabídky**

**Klientův požadavek:**

```
Array
(
     [rk-id] => 756
     [rk-heslo] => kT5S99WXgr47c
     [funkce] => smazat-fota-nabidky
     [data] => <nabidka>
                           <rkid>4611</rkid>
                   </nabidka>
)
```
*Klient požaduje smazání všech fotografií, které patří pod nabídku s rkid 4611.*

### **Odpověď serveru:**

```
<?xml version="1.0" encoding="utf-8"?>
<\circ k<stav>ok</stav>
  <popis>Fotografie 356-2, 370-5 nabídky RKID:4611 byly smazány.</popis>
\langle/\circk>
```
*Server potvrzuje smazání fotografií 356-2 a 370-5 patřících nabídce s rkid 4611.* 

## **9) Smazání nabídky ze serveru**

### **Klientův požadavek:**

```
Array
(
     [rk-id] => 756
     [rk-heslo] => kT5S99WXgr47c
    [funkce] => smazat-nabidku
    [data] => <nabidka>
                  <rkid>3771</rkid>
                </nabidka>
)
```
### **Odpověď serveru:**

```
<?xml version="1.0" encoding="utf-8"?>
<\!\!\circ\!\!k><stav>ok</stav>
          <popis>Nabídka 3771 byla odebrána.</popis>
\langle/\circk>
```
*Server potvrzuje smazání nabídky s rkid 3771.*

## **10) Topování nabídky (posunutí na nejvyšší pozici mezi inzeráty)**

### **Klientův požadavek:**

```
Array
(
     [rk-id] => 756
     [rk-heslo] => kT5S99WXgr47c
     [funkce] => topovat-nabidku
     [data] => <nabidka>
                  <rkid>4611</rkid>
                 </nabidka>
)
```
### **Odpověď serveru:**

```
<?xml version="1.0" encoding="utf-8"?>
<\!\!\circ\!\!k><stav>ok</stav>
         <popis> Nabídka 4611 byla úspěšně topována.</popis>
\langle/\circk>
```
*Server potvrzuje topnutí nabídky s rkid 4611.*

## **11) Získání statistik zobrazení nabídek**

**Klientův požadavek:**

```
Array
(
      [rk-id] => 756
      [rk-heslo] => kT5S99WXgr47c
     [funkce] => statistiky
                   [data] => <statistika>
                      <rkid>4225</rkid>
                      <datum>2012-03-16</datum>
                   \langle/statistika>
)
```
Klient požaduje statistiku zobrazení nabídky 4225 za den 16. března 2012

```
Odpověď serveru:
<?xml version="1.0" encoding="utf-8"?>
<statistiky>
        <statistika>
                <rkid>4225</rkid>
                 <datum>2012-03-16</datum>
                <zobrazeni>312</zobrazeni>
        <statistika>
</statistiky>
```
*Server vrátil statistiku zobrazení. (Dne 16. Března 2012 měla nabídka 4225 celkem 312 zobrazení.)*

## **Popis funkcí**

## **[seznam-makleru]**

Vrátí kompletní seznam makléřů, kteří jsou naimportováni v systému.

## Vráceno bude XML:

```
<seznam-makleru>
       <makler>
               <id>1452</id>
               \langlerkid>666\langle/rkid>
       </makler>
</seznam-makleru>
```
## **[smazat-maklere]**

```
Smaže makléře ze systému.
Jako POST parametr data bude použito XML:
<makler>
       <rkid>666</rkid>
</makler>
```
Vráceno bude XML oznamující chybu nebo úspěch.

## **[pridat-maklere]**

Přidá makléře do systému. Používá se také na aktualizaci makléře. Jako POST parametr data bude použito XML:

```
<makler>
      <rkid>35</rkid>
      <jmeno>Testovací Makléř</jmeno>
      <mobil>+420 123 456 789</mobil>
      <email>testovaci.makler@nazevrealitky.cz</email>
      <foto_soubor>8Q1JFQVRPUjogZ2QtanBlZyB2MS4wICh1c2luZyBJSkcgSlBFRyB2NjIpLCBxdWFsaXR5I
      D0gMTAwCv …</foto_soubor>
```
</makler>

Povinné parametry jsou rkid, jmeno a mobil.

Fotografie musí být ve formátu jpg, poslaná v binární podobě, zakódovaná pomocí base64.

V případě aktualizace makléře musí být vyplněny všechny parametry (včetně foto\_souboru), stejně jako při přidávání nového makléře.

Nevyplnění některého parametru při aktualizaci způsobí smazání parametru v systému RB. Vráceno bude XML oznamující chybu nebo úspěch.

## **[seznam-nabidek]**

Vrátí kompletní seznam nabídek nemovitostí, které jsou naimportovány v systému.

### Vráceno bude XML :

```
<seznam-nabidek>
      <nabidka>
             <id>9999</id>
             <rkid>13</rkid>
      </nabidka>
</seznam-nabidek>
```
## **[smazat-nabidku]**

```
Smaže nabídku nemovitosti ze systému.
Jako POST parametr data bude použito XML:
<nabidka>
      <rkid>13</rkid>
</nabidka>
```
Vráceno bude XML oznamující chybu nebo úspěch. Fotografie nabídky budou smazány automaticky.

## **[pridat-nabidku]**

Přidá nabídku do systému. Používá se také pro aktualizaci nabídky. Jako POST parametr data bude použito XML:

```
<nabidka>
      <rkid>4646</rkid>
      <akce>1</akce>
      <exkluzivita>1</exkluzivita>
      <nazev>Prodej Pražského hradu</nazev>
      <popis>Prodám hrad na vyvýšeném místě, v centru Prahy.</popis>
      <nemovitost>4</nemovitost>
      <makler>391</makler>
      <psc>11908</psc>
      <ulice>Pražský hrad</ulice>
      <cp>1</cp>
</nabidka>
```
Vráceno bude XML oznamující chybu nebo úspěch.

Popis jednotlivých položek je obsahem části s číselníky. Položky nemusí být uvedeny všechny, nulové nebo nevyplněné údaje se neuvádějí. V případě chybějící povinné, nebo špatně uvedené položky, systém uvede v popisu chyby konkrétní problémovou část.

## **[seznam-fotek]**

Vrátí kompletní seznam fotografií, které jsou naimportovány v systému k dané nabídce. Pořadí vrácených fotografií odpovídá pořadí, v jakém jsou fotografie zobrazovány na serveru. Jako POST parametr data bude použito XML:

```
<fotky>
      <rkid>13</rkid>
</fotky>
```
Parametr rkid označuje nemovitost, k níž chce klient získat seznam fotografií.

### Vráceno bude XML:

```
<seznam-fotek>
        <foto>
                <id>126</id>
                \langlerkid>356-2</rkid>
        \langle / foto>
</seznam-fotek>
```
## **[pridat-foto]**

```
Přidá fotografii ke konkrétní nabídce.
Jako POST parametr data bude použito XML:
<foto><nabidka_rkid>4611</nabidka_rkid>
      <foto_rkid>376-5</foto_rkid>
      <hlavni>1</hlavni>
      <foto_soubor>2QtanBlZyB2MS4wICh1c2luZyBJSkcgSlBFRyB2QtanBlZyB2MS4wICh1c2luZyBJSkcgS
      lBFRyB2QtanBlZyB2MS4wICh1c2luZyBJSkcgSlB ...</foto_soubor>
\langle/foto>
```
**nabidka\_rkid** označuje rkid nabídky, ke které má být fotografie přidána. **foto\_rkid** označuje rkid přidávané fotografie. Může být libovolný textový řetězec o délce 1-255 znaků.

**hlavni** je nepovinný parametr. Určuje, že přidávaná fotografie bude nastavena jako hlavní fotografie nabídky. Není-li tento parametr nastaven u žádné přidávané fotografie, bude jako hlavní fotografie nastavena ta, která byla přidána jako první.

**foto\_soubor** obsahuje binární data fotografie zakódované pomocí base64.

Fotografie musí být ve formátu jpg.

Každá fotografie k nabídce se přidává samostatným http požadavkem.

Pořadí zobrazení fotografií u nabídky je dáno pořadím jejich přidání na server. Fotografie přidaná (naimportovaná) k nabídce jako první bude zobrazena jako hlavní fotografie nabídky. Fotografie přidaná jako druhá, bude zobrazena jako druhá fotografie nabídky atd.

Doporučujeme použít takový identifikátor fotografie (rkid), který bude fotografii jednoznačně identifikovat z hlediska id v systému klienta i z hlediska pořadí v systému klienta. Vyhnete se tak nutnosti importu všech fotografií v případě, že chcete např. zaměnit pořadí pouze dvou fotografií.

Pro rkid fotografie můžete použít např. formát 376-5, kde číslo před pomlčkou označuje id fotografie v systému klienta a číslo za pomlčkou je pořadovým číslem fotografie v systému klienta.

Vráceno bude XML oznamující chybu nebo úspěch.

## **[smazat-foto]**

Smaže fotografii nemovitosti ze systému. Jako POST parametr data bude použito XML: <foto> <rkid>376-5</rkid> </foto>

Vráceno bude XML oznamující chybu nebo úspěch.

## **[smazat-fota-nabidky]**

Smaže všechny fotografie dané nabídky. Jako POST parametr data bude použito XML: <nabidka>  $<$ rkid>4611</rkid> </nabidka>

Vráceno bude XML oznamující chybu nebo úspěch. Funkci není nutné volat před smazáním nabídky. Fotografie smazané nabídky budou odstraněny automaticky.

## **[topovat-nabidku]**

Přesune nabídku na první pozici v zobrazování inzerátů. Jako POST parametr data bude použito XML: <nabidka>

```
\langlerkid>4611</rkid>
</nabidka>
```
Topnutím nabídky se odečte 1 kredit z účtu klienta.

Vráceno bude XML oznamující chybu nebo úspěch.

Podmínky pro úspěšné topnutí nabídky:

- dostatečný kredit
- nabídka se aktuálně nezobrazuje na první pozici

## **[statistiky]**

Vrátí statistiky zobrazení nabídek. Jako POST parametr data může být použito XML:

```
a) <statistika>
            <rkid>4225</rkid>
            <datum>2012-03-16</datum>
      </statistika>
```
Klient požaduje statistiku pro konkrétní den a nabídku.

```
b) <statistika>
            <rkid>4225</rkid>
      </statistika>
```
Klient požaduje statistiku pro nabídku za všechny dny, kdy se nabídka inzerovala.

```
c) <statistika>
            <datum>2012-03-16</datum>
      </statistika>
```
Klient požaduje statistiku všech nabídek pro konkrétní datum.

### Vráceno bude XML:

```
a) <statistiky>
            <statistika>
                   <rkid>4225</rkid>
                   <datum>2012-03-16</datum>
                   <zobrazeni>312</zobrazeni>
             </statistika>
             </statistiky>
```

```
b) <statistiky>
             <statistika>
                   <rkid>4225</rkid>
                   <datum>2012-03-15</datum>
                   <zobrazeni>298</zobrazeni>
             </statistika>
             <statistika>
                   <rkid>4225</rkid>
                   <datum>2012-03-16</datum>
                   <zobrazeni>312</zobrazeni>
             </statistika>
             <statistika>
                   <rkid>4225</rkid>
                   <datum>2012-03-17</datum>
                   <zobrazeni>423</zobrazeni>
             </statistika>
      </statistiky>
```

```
c) <statistiky>
             <statistika>
                   <rkid>4225</rkid>
                   <datum>2012-03-16</datum>
                    <zobrazeni>312</zobrazeni>
             </statistika>
             <statistika>
                    <rkid>4281</rkid>
                    <datum>2012-03-16</datum>
                    <zobrazeni>654</zobrazeni>
             </statistika>
             <statistika>
                   <rkid>5011</rkid>
                    <datum>2012-03-16</datum>
                   <zobrazeni>445</zobrazeni>
             </statistika>
      \langle/statistiky>
```
## **Číselníky a datové položky**

### **Základní datové typy:**

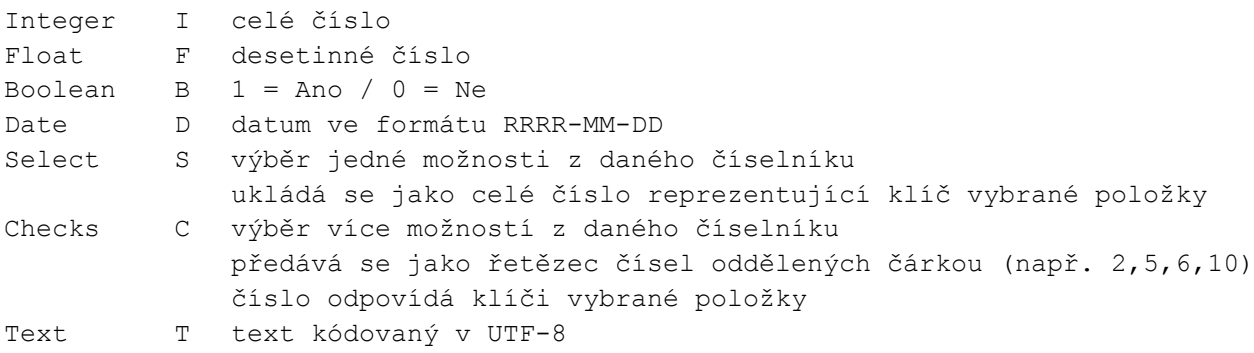

X označuje položku povinnou pro všechny typy nemovitostí, čísla udávají pro které typy nemovitostí je položka povinná.

### **Vlastnosti nemovitosti**

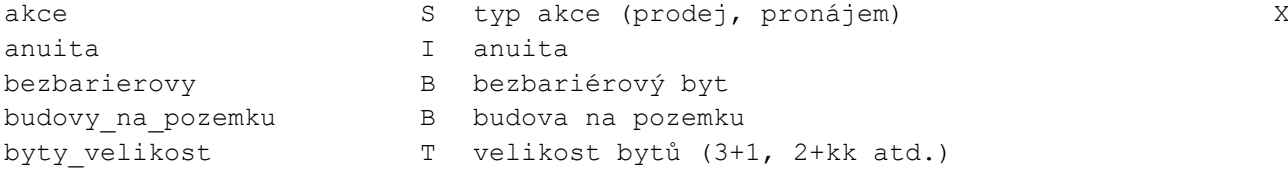

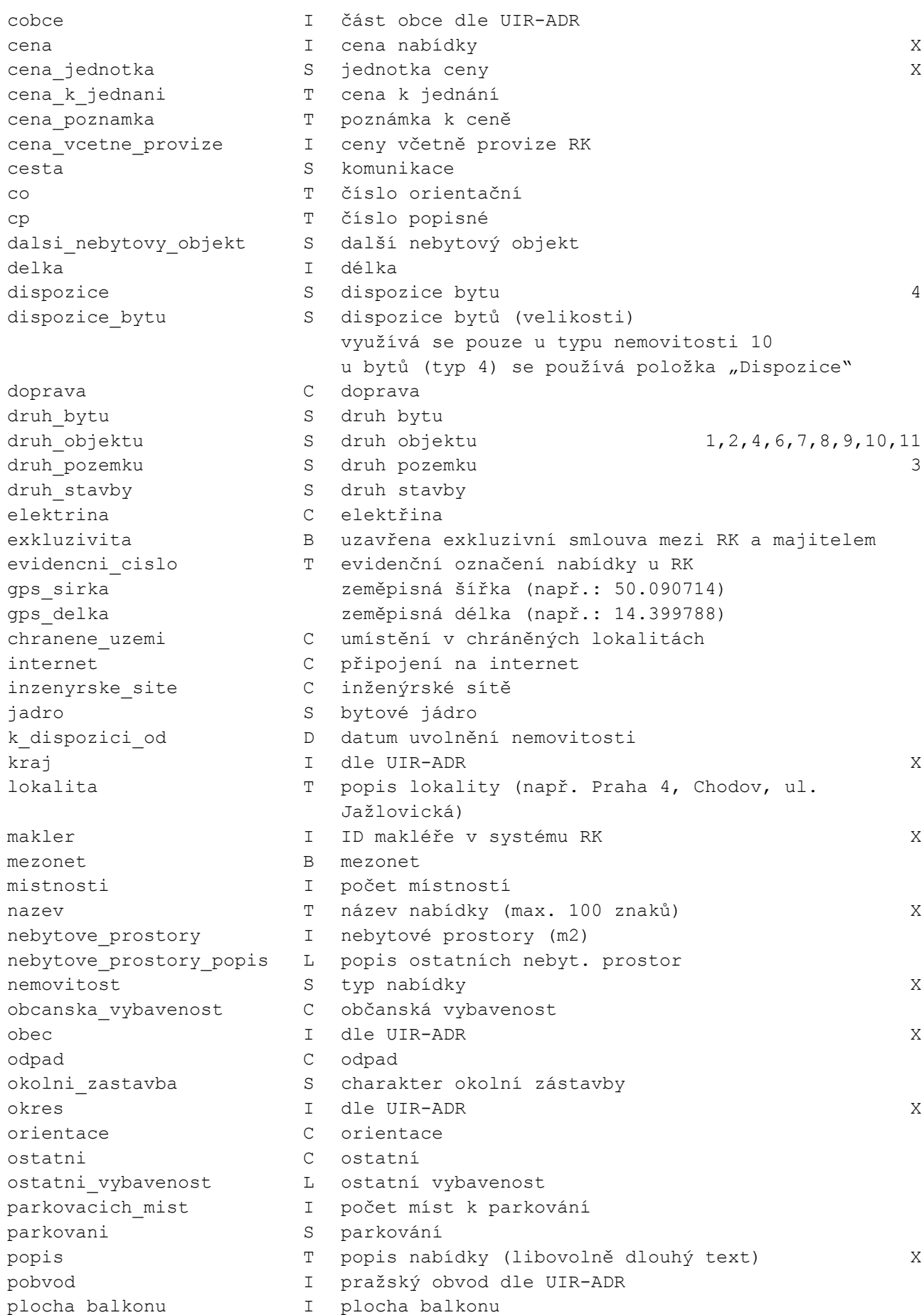

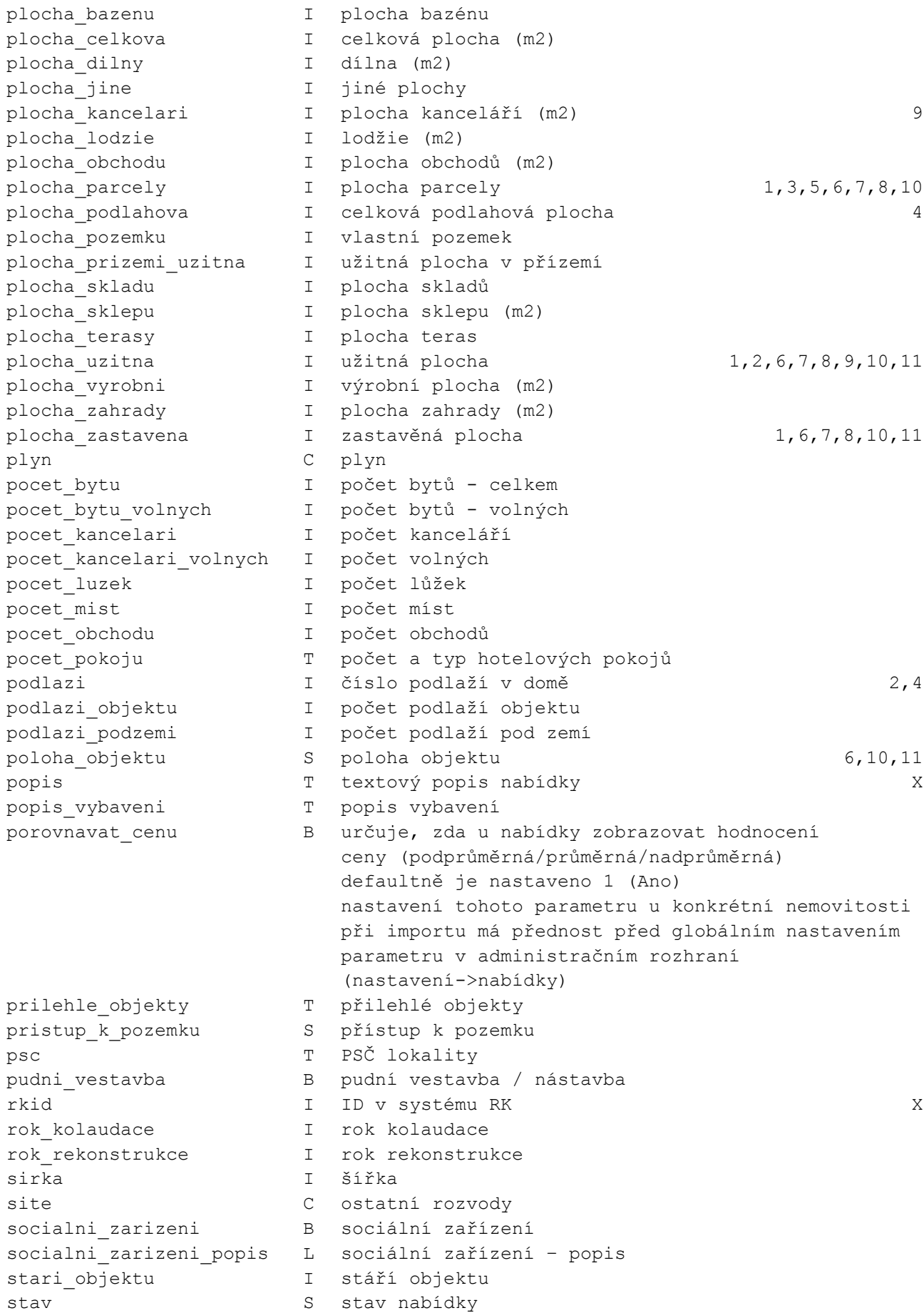

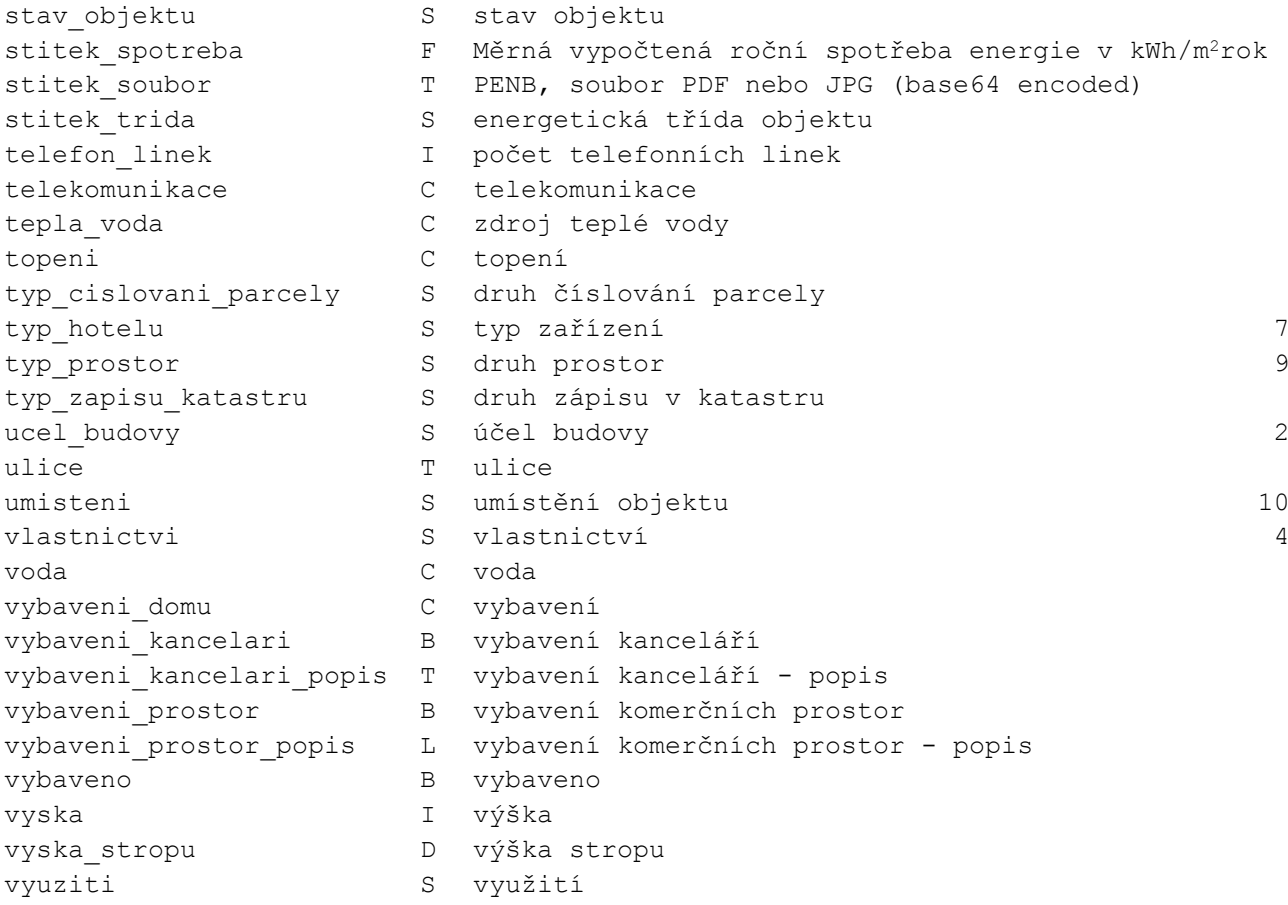

## **číselníky jednotlivých vlastností:**

### **akce**

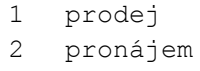

### **cena\_jednotka**

1 za nemovitost 2 za měsíc 3  $z$ a m<sup>2</sup> 4 za m<sup>2</sup> / měsíc 5 za  $m^2$  / rok 6 za rok 7 za den 8 za hodinu 9 za m<sup>2</sup> / týden 10 za týden

#### **cesta**

1 betonová 2 dlážděná 3 asfaltová neupravená

### **dalsi\_nebytovy\_objekt**

- přízemní
- patrový

### **dispozice**

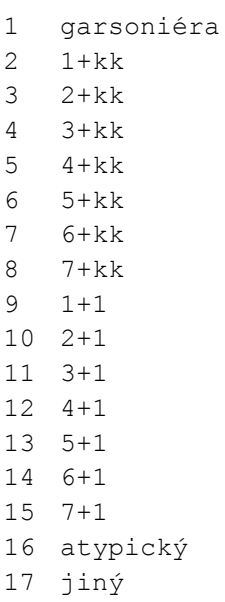

### **doprava**

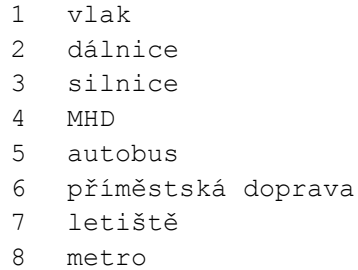

### **druh\_bytu**

 byt v rodinném domě v nájemním domě (činžovním) v panelovém domě v penzionu jiný

### **druh\_objektu**

- dřevěná
- cihlová
- kamenná
- montovaná
- panelová
- skeletová
- smíšená

### **druh\_pozemku**

- pro komerční výstavbu
- pro bydlení
- zemědělská
- les
- trvalý travní porost
- zahrada
- doprava
- příroda
- smíšená
- specifické plochy
- sport a rekreace
- technické
- veřejné vybavení
- vodní plochy
- výroba a služby
- zvláštní

### **druh\_stavby**

- budova/y, hala/y
- inženýrské nebo specifické pozemní stavby
- rodinný dům, rekreační chalupa, rekreační pozemek
- rekreační a zahrádkářská chata
- garáž
- vedlejší stavba
- studna
- ostatní

### **elektrina**

 120 V 230 V není 380 V 5 na hranici pozemku vlastní zdroj

### **chranene\_uzemi**

- ochranné pásmo
- národní park
- CHKO

#### **internet**

- aDSL
- kabelové
- wi-Fi
- jiné

### **inzenyrske\_site**

- vodovod
- kanalizace
- plyn
- elektřina

### **jadro**

- zděné
- umakartové
- umakartové obložené

### **nemovitost**

- zemědělské objekty
- komerční objekty
- pozemky
- byty
- historické objekty
- domy a vily
- hotely, penziony a restaurace
- nájemní domy
- komerční prostory
- chaty a rekreační objekty
- malé objekty, garáže

### **obcanska\_vybavenost**

- škola
- školka
- zdravotnická zařízení
- pošta
- supermarket
- kompletní síť obchodů a služeb
- restaurace
- místní úřad
- kulturní zařízení
- koupaliště
- sportovní areál

#### **odpad**

- městská kanalizace
- septik
- ČOV pro celý objekt
- čistička
- na hranici
- v dosahu
- plánovaná výstavba kanalizace

### **okolni\_zastavba**

obytná

- obchodní a obytná
- obchodní
- komerční
- průmyslová
- venkovská
- rekreační
- rekreačně nevyužitelná

### **orientace**

- sever
- severovýchod
- východ
- jihovýchod
- jih
- jihozápad
- západ
- severozápad

### **ostatni**

- plot
- bezbariérový přístup
- bazén
- garáž
- výtah
- parkoviště
- ostraha
- ostraha PCO
- recepce
- vrátnice
- stravování
- sociální zařízení
- ubytování

### **parkovani**

 garáž venkovní stání u domu (veřejné) kryté stání

### **plyn**

 zaveden možno zavést na hranici v dosahu plánovaná výstavba není vlastní zásobník

### **poloha\_objektu**

řadový

- rohový
- v bloku
- samostatný
- vila

## **pristup\_k\_pozemku**

- ne
- ano
- věcné břemeno
- z veřejné komunikace
- ze zvláštní komunikace

### **site**

- satelit
- kabelová televize
- kabelové rozvody
- ostatní rozvody

### **stav**

 aktivní rezervováno

### **stav\_objektu**

- velmi dobrý
- dobrý
- špatný
- ve výstavbě (hrubá stavba)
- projekt
- novostavba
- určený k demolici
- před rekonstrukcí
- po rekonstrukci
- po částečné rekonstrukci

### **stitek\_trida**

- A Mimořádně úsporná
- B Velmi úsporná
- C Úsporná
- D Méně úsporná
- E Nehospodárná
- F Velmi nehospodárná
- G Mimořádně nehospodárná

### **tepla\_voda**

- karma
- kotel
- ústřední
- solární kolektor
- bojler
- jiný

### **topeni**

```
1 lokální - plynové
2 lokální - tuhá paliva
3 lokální - elektrické
4 ústřední - plynové
5 ústřední - tuhá paliva
6 ústřední - elektrické
7 ústřední - dálkové
8 solární kolektory
9 jiné
10 klimatizace
11 lokální kombinované
```
tepelné čerpadlo

### **typ\_cislovani\_parcely**

- stavební parcela
- pozemková parcela

### **typ\_hotelu**

- hotel
- penzion
- restaurace

### **typ\_prostor**

- kanceláře
- obchodní
- skladovací
- jiné
- výrobní

### **typ\_zapisu\_katastru**

- katastr nemovitostí
- bývalý pozemkový katastr

#### **telekomunikace**

- telefon
- internet
- vedení PC sítě

### **ucel\_budovy**

- sklad výroba obchodní centrum nákupní středisko průmyslový areál jiný
- administrativní b.

### **umisteni**

- centrum
- klidná část obce
- mimo obec
- nová zástavba
- okrajová zástavba
- panelové sídliště
- polosamota
- samota
- stará zástavba
- v obci

### **vlastnictvi**

- osobní
- družstevní
- firemní
- jiné

### **voda**

- zdroj pro celý objekt
- dálkový vodovod
- rozvod studené a teplé vody
- vlastní studna
- na hranici pozemku
- v dosahu
- plánovaná výstavba
- není

### **vybaveni\_domu**

- balkon
- výtah
- lodžie
- terasa
- sklep
- zahrada
- podkroví

### **vybaveno**

- zařízeno
- nezařízeno
- částečně zařízeno
- možno zařídit

### **vyuziti**

- komerční
- nekomerční